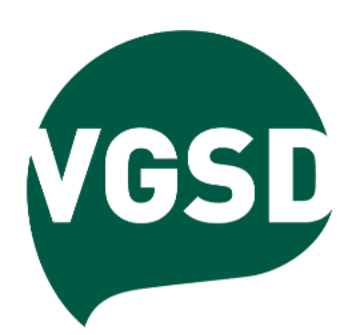

## So trimmst du Google Ads-Werbung auf Erfolg

*Berichte verstehen und Kampagnen optimieren*

*Speaker: Sven Deutschländer dskom digital.marketing.agentur*

- Daten sammeln und auswerten
	- *=> abhängig von Datenmenge / Tag: täglich, wöchentlich, 14-tägig, monatlich*
- Kampagnen*- und* Anzeigengruppen*-Ebene => Impressionen, Klicks,* CTR *checken*
- *• Auf* Keywords-Ebene *prüfen*
	- *=> Basisdaten: Impr., Klicks, Klickrate*
	- *=> QF sollte zwischen 5-10 liegen*
- *• Wie wird* Qualitätsfaktor *sichtbar?*
	- *=> Spalten anpassen*
	- *=> Qualitätsfaktor*

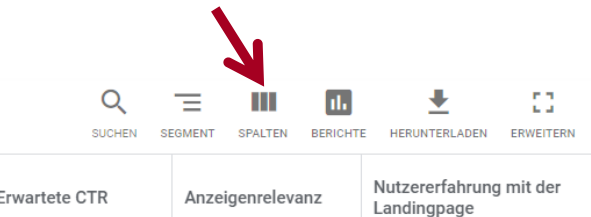

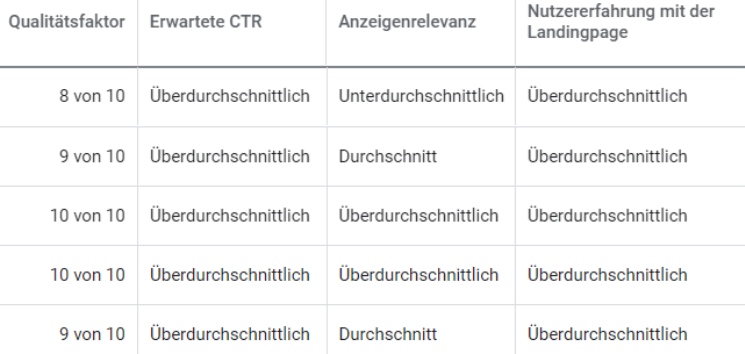

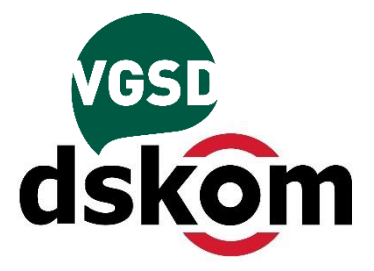

### Berechnung des Qualitätsfaktors auf Basis der drei Haupt-Parameter

- *• Qualitätsfaktor = Erwartete Klickrate + Zielseitenerfahrung + Anzeigenrelevanz maximal 10 Punkte = 3,5 + 3,5 + 2 + 1*
- *• Erwartete Klickrate / Erfahrung mit Zielseite 3,50 = überdurchschnittlich*
	- *1,75 = durchschnittlich*
	- *0,00 = unterdurchschnittlich*
- *• Anzeigenrelevanz*
	- *2,00 = überdurchschnittlich*
	- *1,00 = durchschnittlich*
	- *0,00 = unterdurchschnittlich*
- *• Grundwert = 1 = Minimal-Punktzahl*

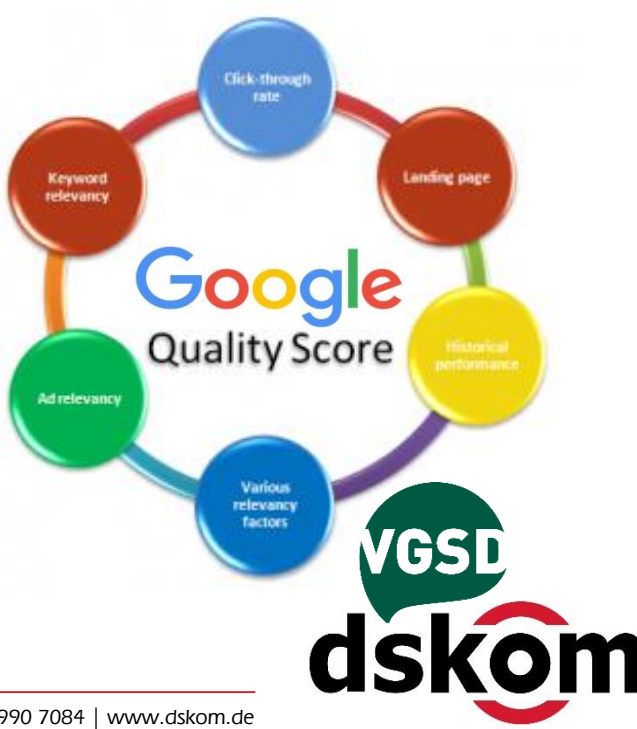

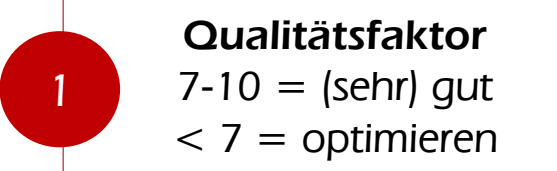

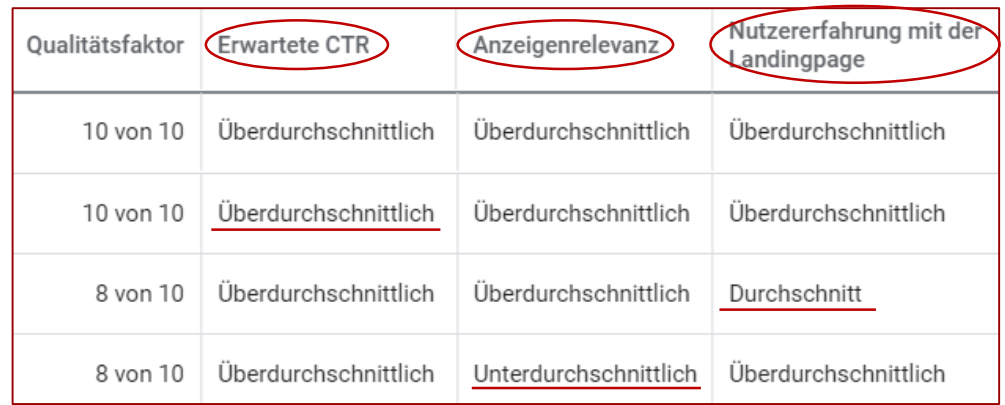

- Keyword-Relevanz
- Anzeigentext-Relevanz
- Zielseiten-Relevanz
- Anzeigenerweiterungen
- Klickwahrscheinlichkeit
- Klickrate (Click-Through-Rate CTR)

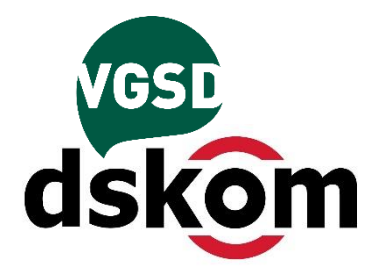

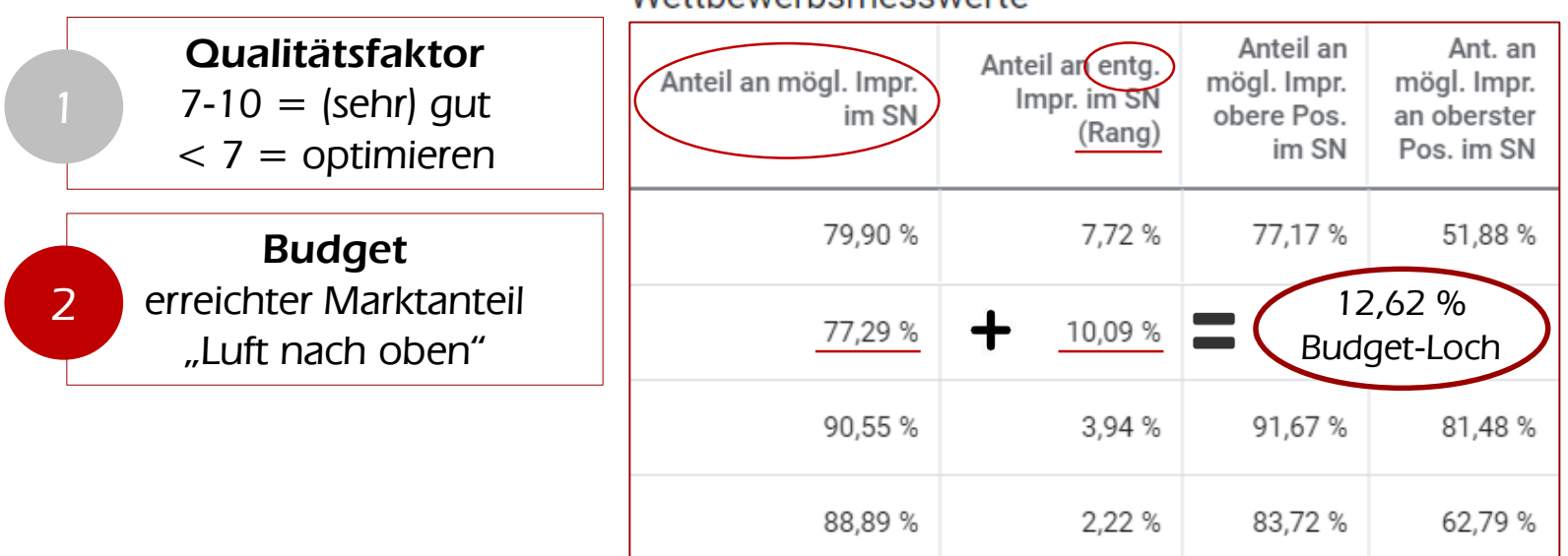

**Watthowarhomacowarta** 

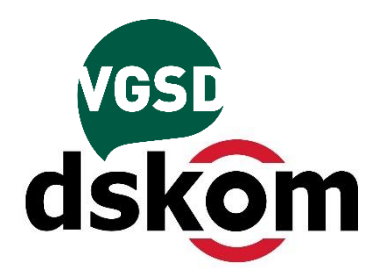

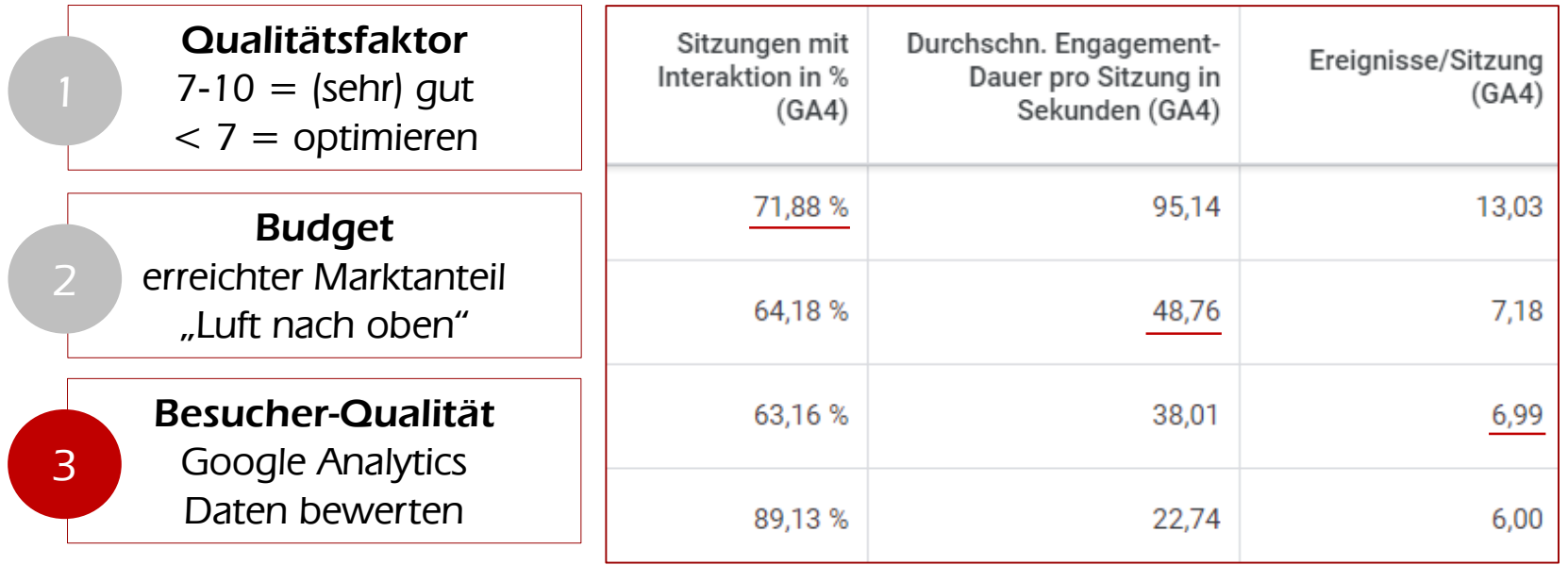

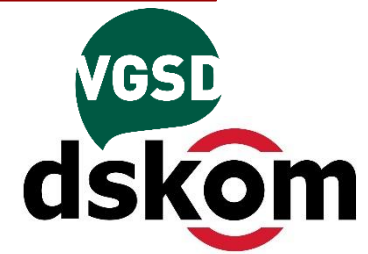

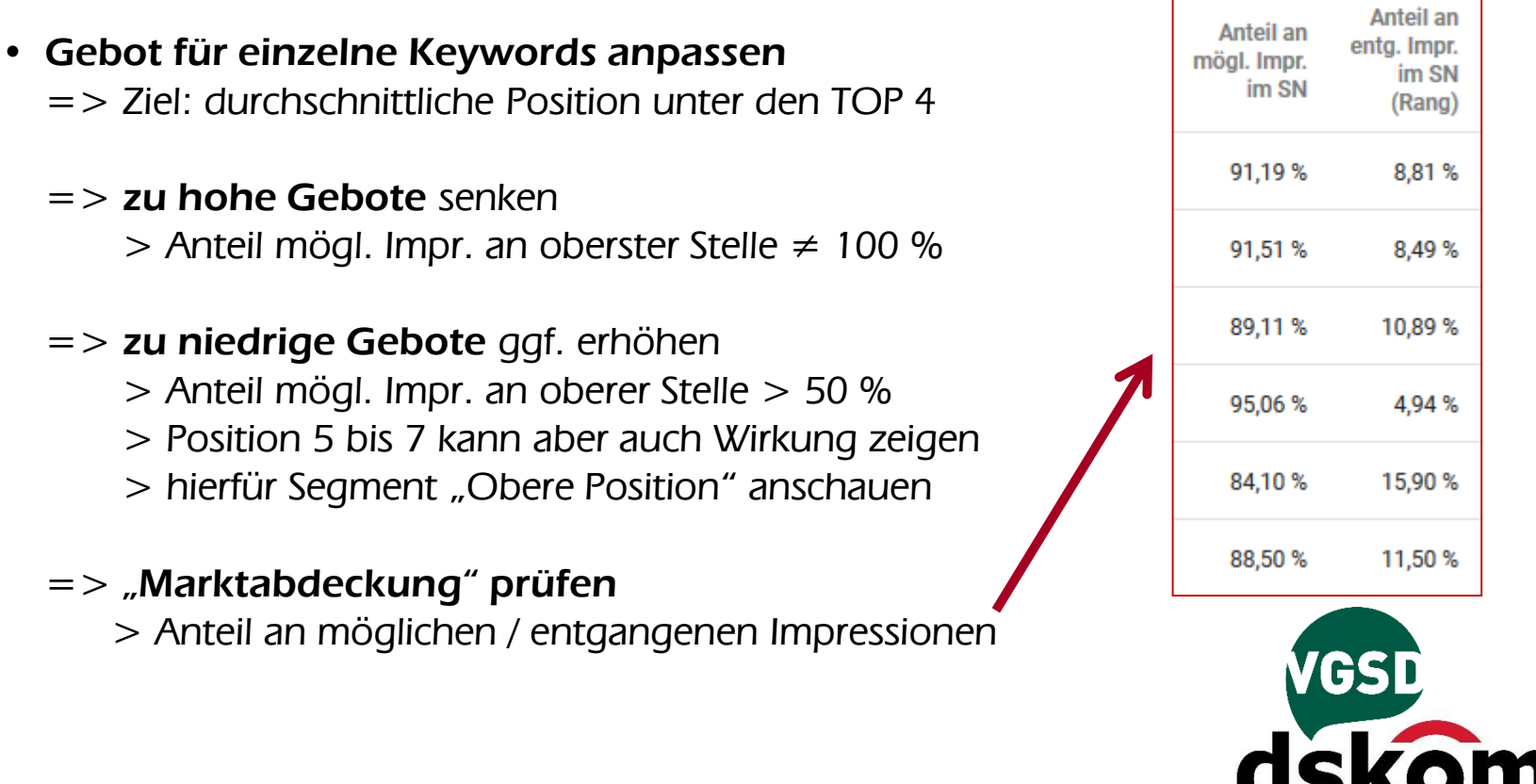

#### • Drei Spalten-Sets als Beispiel

*=> Spalten-Sets können für jede Ebene des Ads-Kontos angelegt werden*

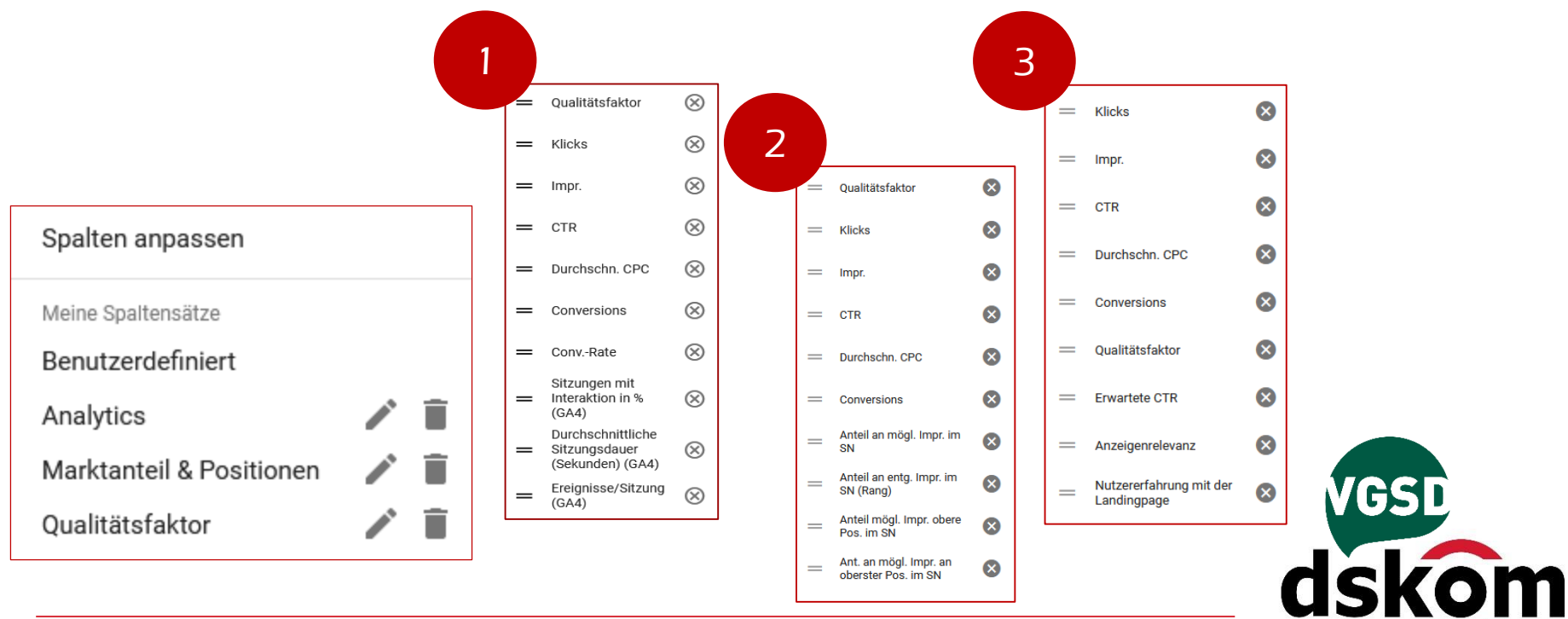

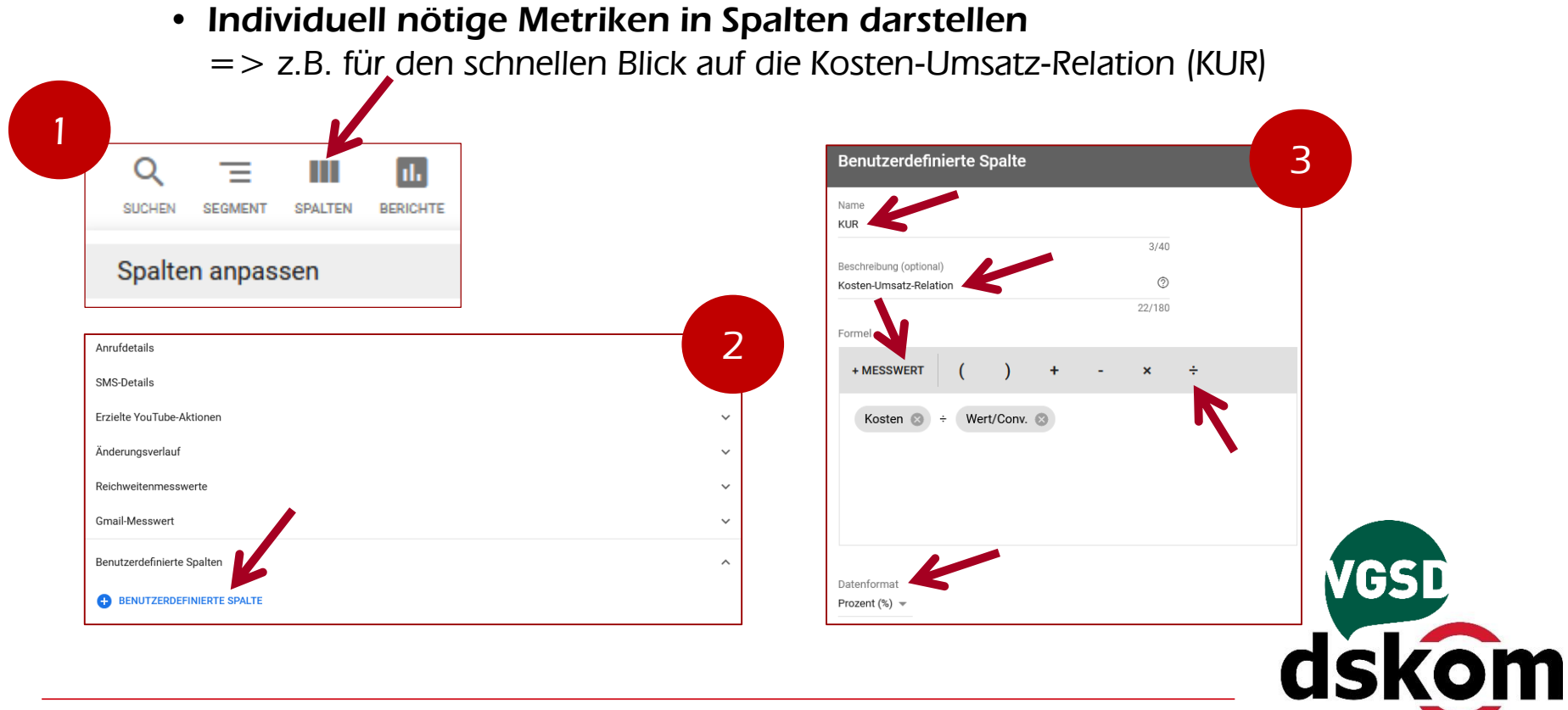

#### • Suchbegriffe-Bericht

- *=> Ausschluss-Keywords identifizieren*
- *=> ggf. neue "Keywords hinzufügen"*
- *=> Bericht zeigt nicht alles und sofort*
	- *> nur häufig geklickte Suchbegriffe*
	- *> Daten der letzten 24 Std. fehlen*
	- *> Analytics-Spalten nicht integrierbar*

# • Auktionsdaten-Bericht

- *=> Wer sind Google Ads-Mitbewerber?*
- *=> rudimentärer Konkurrenzvergleich*
- *=> Kennst du jeden hier gelisteten Anbieter?*
- *=> ggf. auf Beobachtung setzen*

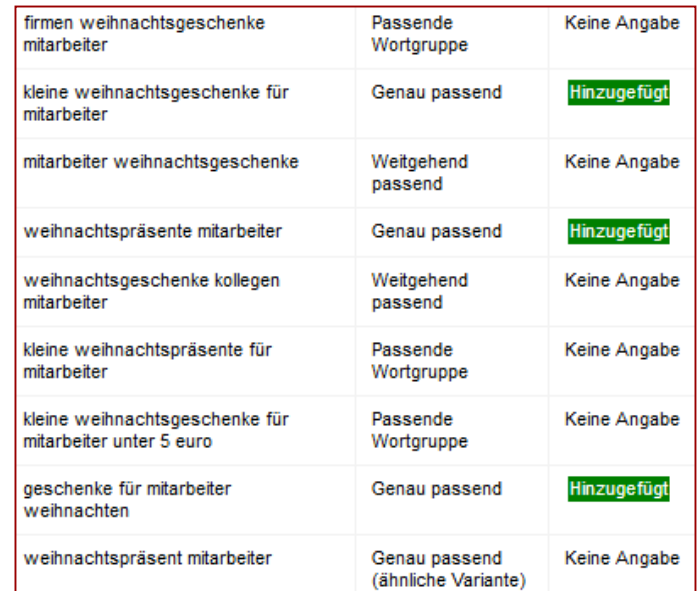

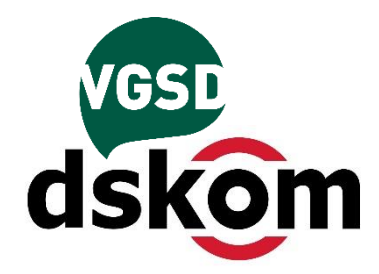

## *Wer wirbt mit dir und wie oft gibt es Überschneidungen?*

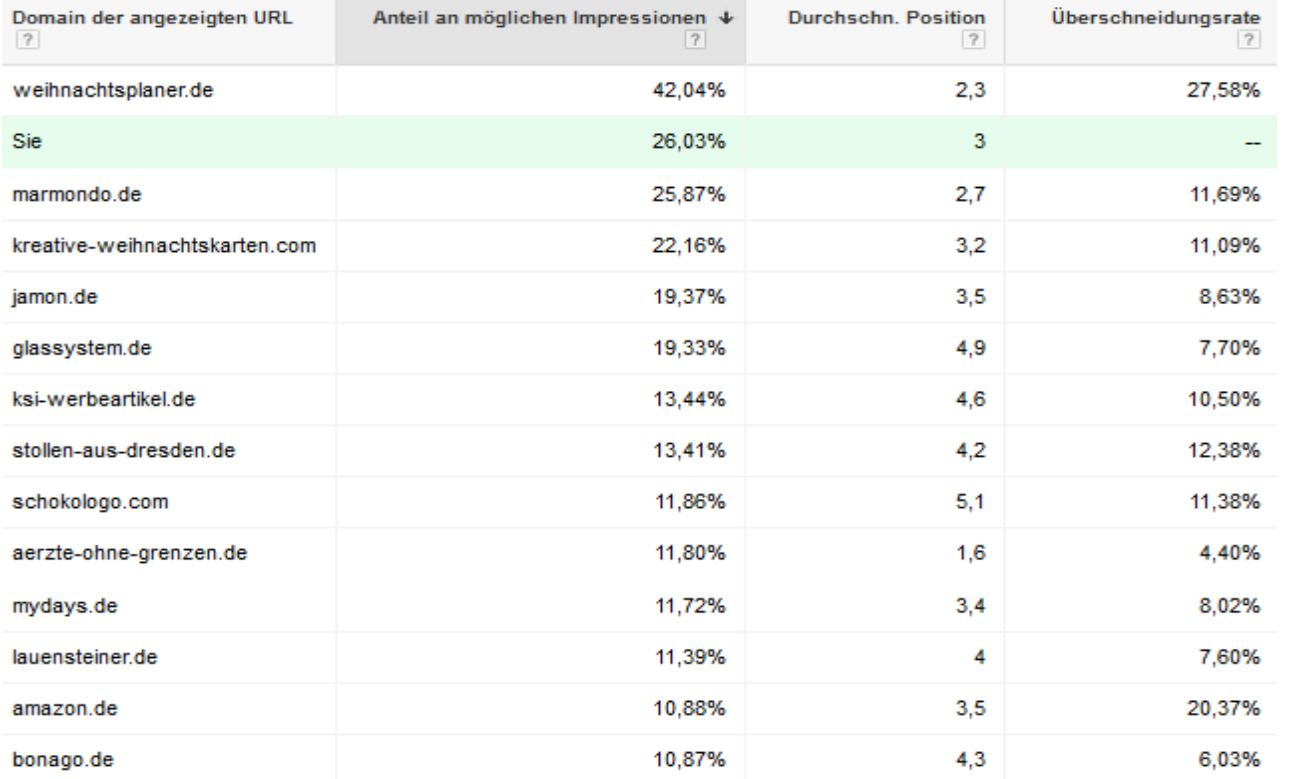

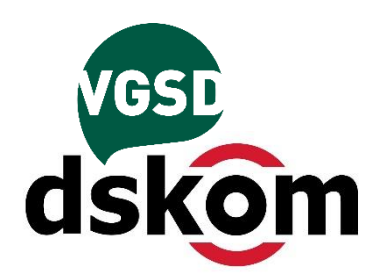

*11 Sven Deutschländer, dskom GmbH | Reginhardstraße 34 – 13409 Berlin | Tel.: 030 4990 7084 | www.dskom.de*

- Zielgruppen in SUCHE-Kampagnen
	- *=> Zielgruppen-Bereich mit demografischen Daten, Alter, Geschlecht und Interessen*
	- *=> ggf. Gebote anpassen (nach oben / unten)*
	- *=> ggf. komplette Kohorten ausschließen > ganz jung, sehr alt, Frauen, Männer etc.*

# • Standorte-Statistik

- *=> im Zielgruppen-Bereich, mit Klick auf lokalere Einheiten granularisierbar*
- *=> je nach Performance Gebote anpassen*
- Netzwerk-, Zeit-, Geräte-Statistik
	- *=> über Segment-Button, z.B. Performance des Google Partner-Netzwerk gut, mäßig oder eher schlecht?*

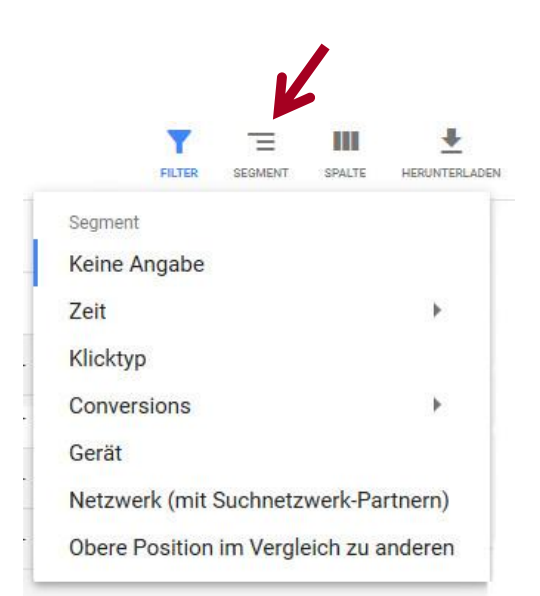

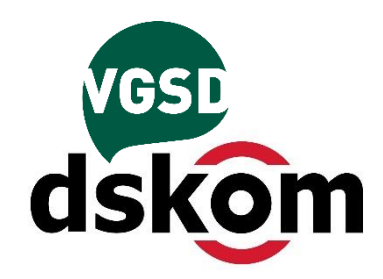

#### • Assetdetails aufrufen

*=> Assets mit Leistung "niedrig" ggf. austauschen*

# • Assetdetails > Kombinationen

- *=> welche Anzeigentexte werden oft ausgespielt*
- *=> welche Headlines, welche Descriptions*
- *=> welche Headlines mit welchen Descriptions?*

*Learnings aus den Anzeigen-Wordings für andere Werbemaßnahmen nutzen, z.B. Facebook Ads, Printwerbung oder "Out of Home"*

- Bedeutung der "Anzeigeneffektivität"
	- *=> zeigt vor allem vollständige Anzeigenbefüllung an*
	- *=> ohne Aussagekraft auf Anzeigenleistung*

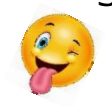

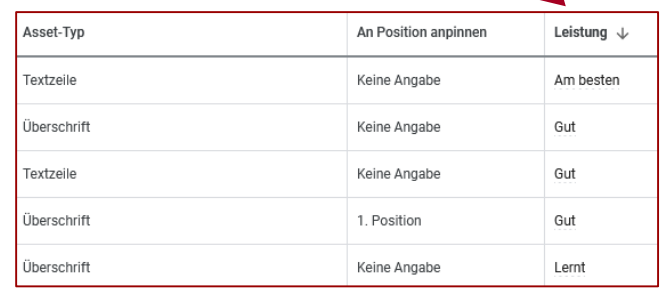

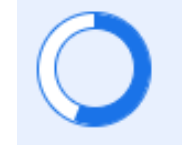

Anzeigeneffektivität 7 **Durchschnitt** 

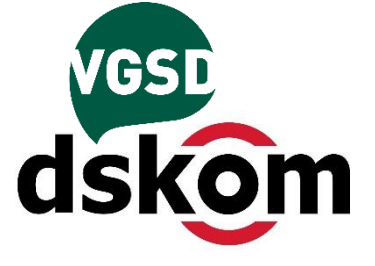

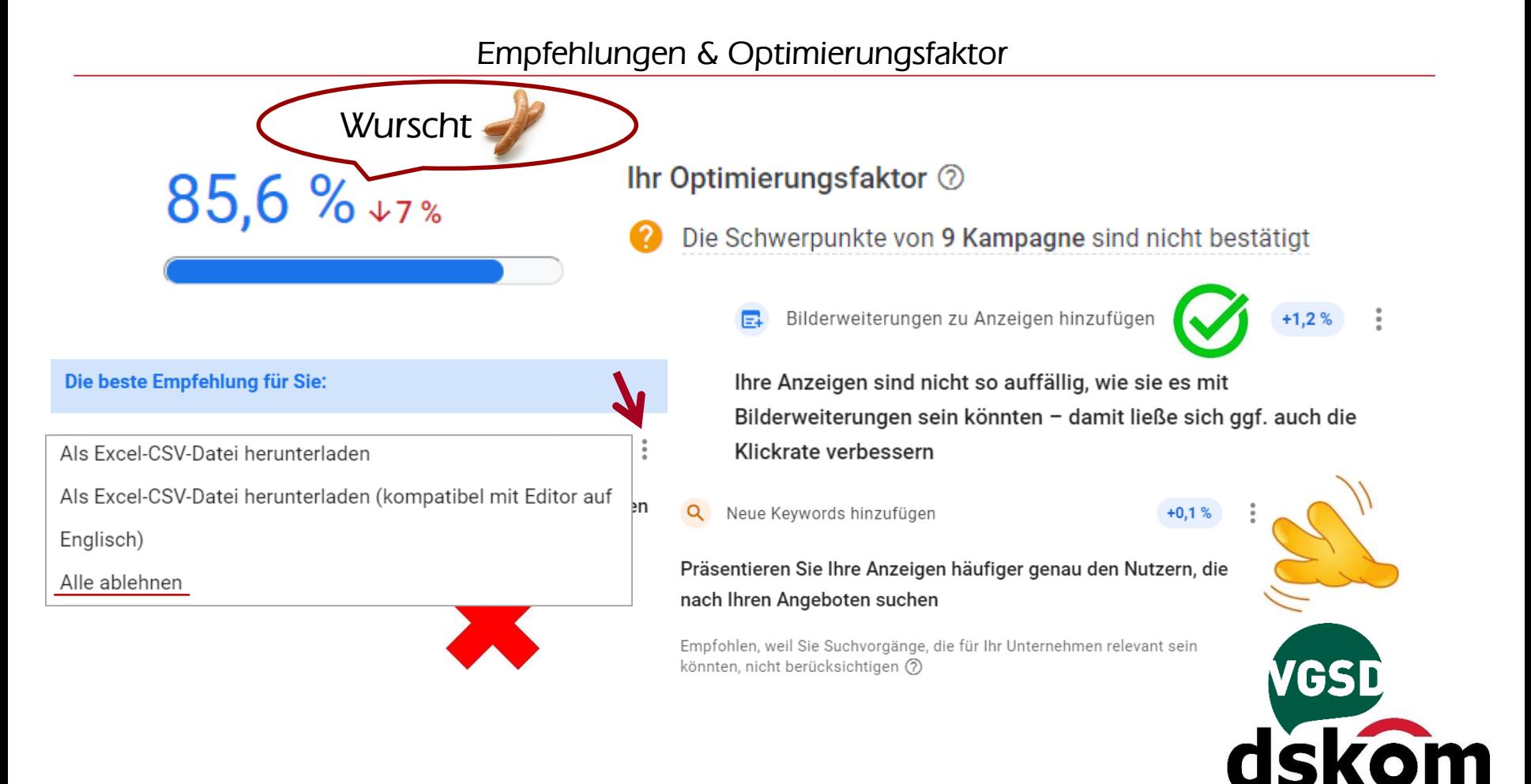

*Hi, ich bin Robin von Google. Ich würde gerne mit dir über dein Ads-Konto sprechen!*

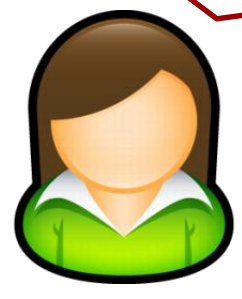

Selten direkt Google *Callcenter von Subunternehmen*

G\* ist nicht dein Freund, *sondern Geschäftspartner. Deren Ziele auch deine?*

Anrufe mit Agenda *im Auftrag von Google mit klarer Zielsetzung.*

Tipps nur umsetzen, *wenn du sie verstehst. Ansonsten: Ignorieren!*

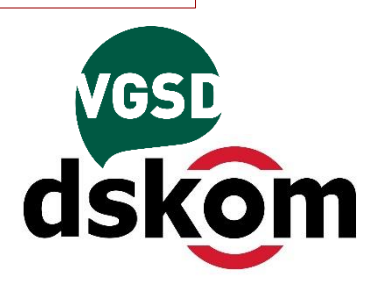

- Handlungsbedarf *ist dort am größten, wo Maßnahmen die größte Wirkung entfalten*
	- *=> höchste Kosten => TOP-Keywords*
	-
	-
- 
- *=> meiste Conversions => meiste Impressionen*
- *=> hohe Conversion-Werte => konvertierende Kohorten (sofern gemessen) (Alter, Interessen, Geräte-Typ)*

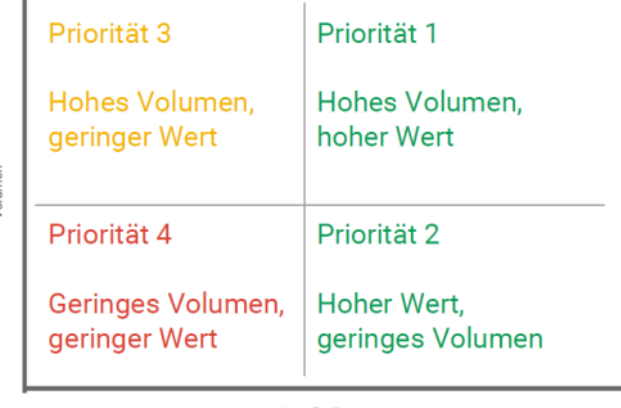

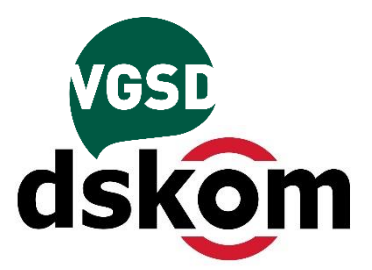

Wert (in  $\epsilon$ )

Google Ads *Werbung, die uns mit Menschen verbindet, die "etwas brauchen"*

mit Verstand

*nur in Kampagnen investieren, die zur Unternehmung passen. 1 2 3*

clever nutzen *mit Keywords, TOP-Anzeigentexten und bester Website.*

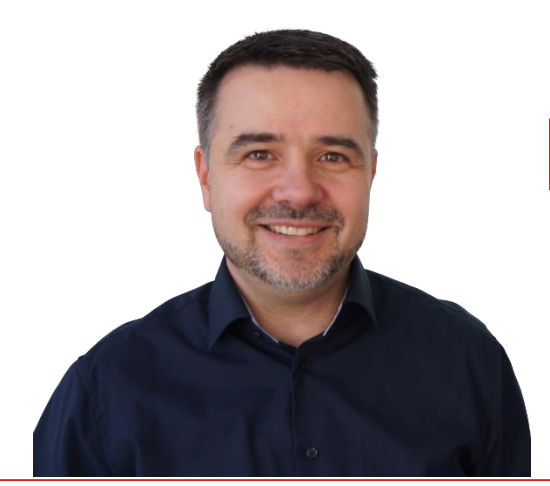

*Es war mir ein Fest* 

*Herzlichen Dank.*

*Noch Fragen?*

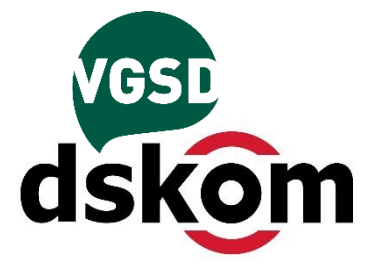

*17 Sven Deutschländer, dskom GmbH | Reginhardstraße 34 – 13409 Berlin | Tel.: 030 4990 7084 | www.dskom.de*

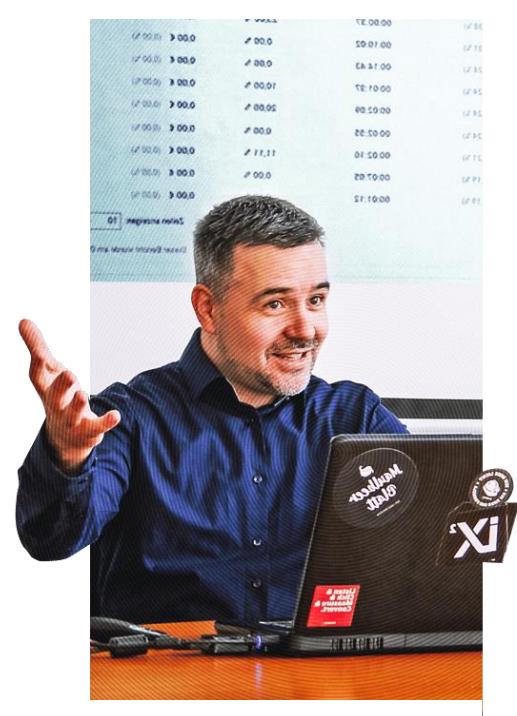

#### Sven Deutschländer

Gründer, Gesellschafter, Geschäftsführer Online-Marketing

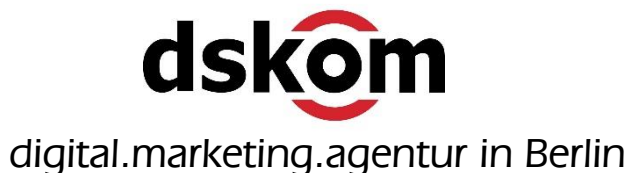

\*\*\* facebook Exzellenzbetrieb Deutscher Mittelstand \*\*\*\*\* **WEDEVISCHART 2022** Beutsche \*\*\* **SEO Profi Berlin Code of Conduct** Suchmaschinenoptimierung g<sub>snetzwei</sub>k **Code of Conduct BVDW** Suchmaschinen-Advertising **Der**<br>**Brand** Mittelstand. **Ehrbare** dskom GmbH **BVMW Kaufleute** dische Wirtschaf<br>renlands a.V. \*\*\*\*\* in Berlin MITGLIEDSUNTERNEHMEN

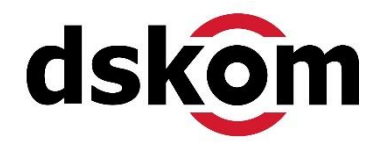

*18 Sven Deutschländer, dskom GmbH | Reginhardstraße 34 – 13409 Berlin | Tel.: 030 4990 7084 | www.dskom.de*